#### Step 1: Go to crowdrise.com/autismup-kiteflite-2019

Step 2: Click the button that reads "Join Campaign."

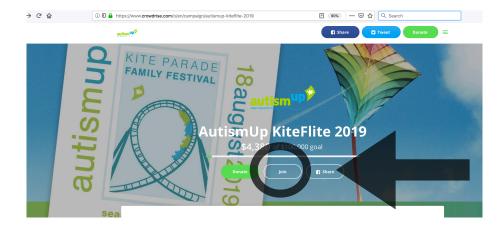

Step 3: Choose "Create Your Own Team."

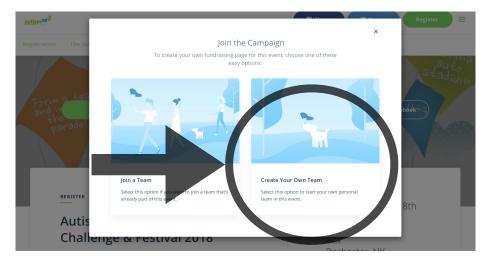

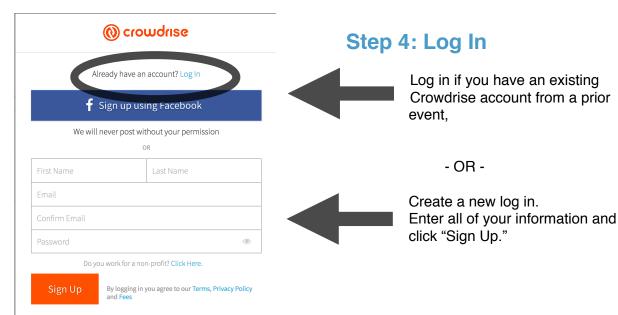

## Step 5: Now you can "Create Your Team."

| Create Team                                                                                                    |                                                                                     |                                                                                                    |
|----------------------------------------------------------------------------------------------------|-------------------------------------------------------------------------------------|----------------------------------------------------------------------------------------------------|
| Join this campaign and create your fundraising team                                                                                                    |                                                                                     |                                                                                                    |
| Team Name                                                                                                    | Team Goal                                                                           |                                                                                                    |
| e.g. Mila's Climb for a Cause                                                                                                    | \$                                                                                  | 100                                                                                                    |
|                                                                                                    | 100                                                                                 |                                                                                                    |
| Team Story                                                                                                    |                                                                                     |                                                                                                    |
| I'm writing to ask you to help me supp<br>help today, and giving me hope for tor<br>AutismUp to help me find my way. Au<br>building a future for children with auti                                         | norrow. Living wit<br>tismUp needs our<br>sm. For the past 1-                       | th autism is a journey, and I rely on<br>help. They are at a critical point in<br>4 years, they have been building and                                    |
| help today, and giving me hope for tor<br>AutismUp to help me find my way. Au                                                                                                    | norrow. Living wit<br>tismUp needs our<br>sm. For the past 1-<br>d providing needed | th autism is a journey, and I rely on<br>help. They are at a critical point in<br>4 years, they have been building and<br>d support and opportunities not |
| help today, and giving me hope for tor<br>AutismUp to help me find my way. Au<br>building a future for children with auti<br>expanding programs and services, and                                           | norrow. Living wit<br>tismUp needs our<br>sm. For the past 1-<br>d providing needed | th autism is a journey, and I rely on<br>help. They are at a critical point in<br>4 years, they have been building and<br>d support and opportunities not |
| help today, and giving me hope for for<br>AutismUp to help me find my way. Au<br>building a future for children with auti<br>expanding programs and services, and<br>otherwise available. But now, they war | norrow. Living wit<br>tismUp needs our<br>sm. For the past 1-<br>d providing needed | th autism is a journey, and I rely on<br>help. They are at a critical point in<br>4 years, they have been building and<br>d support and opportunities not |
| help today, and giving me hope for for<br>AutismUp to help me find my way. Au<br>building a future for children with auti<br>expanding programs and services, and<br>otherwise available. But now, they war | norrow. Living wit<br>tismUp needs our<br>sm. For the past 1-<br>d providing needed | th autism is a journey, and I rely on<br>help. They are at a critical point in<br>4 years, they have been building and<br>d support and opportunities not |
| help today, and giving me hope for for<br>AutismUp to help me find my way. Au<br>building a future for children with auti<br>expanding programs and services, and<br>otherwise available. But now, they war | norrow. Living wit<br>tismUp needs our<br>sm. For the past 1-<br>d providing needed | th autism is a journey, and I rely on<br>help. They are at a critical point in<br>4 years, they have been building and<br>d support and opportunities not |
| help today, and giving me hope for for<br>AutismUp to help me find my way. Au<br>building a future for children with auti<br>expanding programs and services, and<br>otherwise available. But now, they war | norrow. Living wit<br>tismUp needs our<br>sm. For the past 1-<br>d providing needed | th autism is a journey, and I rely on<br>help. They are at a critical point in<br>4 years, they have been building and<br>d support and opportunities not |

Enter a "**Team Name**" and a "**Team Goal.**" The default "Team Story" information is provided to make it easy for you to get started, but you can edit and personalize it!

We've also included default "photos" and a "video" that illustrate the event. You can edit and upload your own photos when you click the "**Next**" button.

Once you click the "Next" button, you may edit your page the way you like or use the default template with information from the AutismUp home page. Adding a personal team photo is a great idea! Go to your "Profile" to add it!

## Step 6: Share your fundraiser!

Last, but not least, start sharing your fundraiser with family and friends. You can click the button to share it on Facebook directly, and you can paste the link to your personal team page in email or text!

# Thank you and good luck! We're thrilled that you are helping to lift everyone living with autism up!

#### **Questions?**

Contact <u>kmarzano@autismup.org</u>. We're happy to help walk you through the steps.